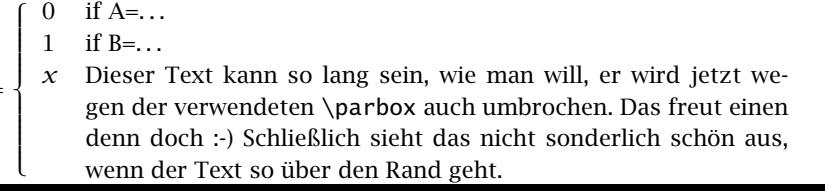

 $x = \frac{1}{2}$ 

 $(4.5)$